## **ح ّصة دعم وعالج**

المادّة: تربية تكنولوجية **المستوى: السنة السادسة** مكون الكفاية: التحكم في استع*م*ال الأدوات التقنية اللازمة لـ: ت. م. إ. **............................................................................................................................**

**إنشاء وحفظ المجلدات والملفات بالحاسوب**

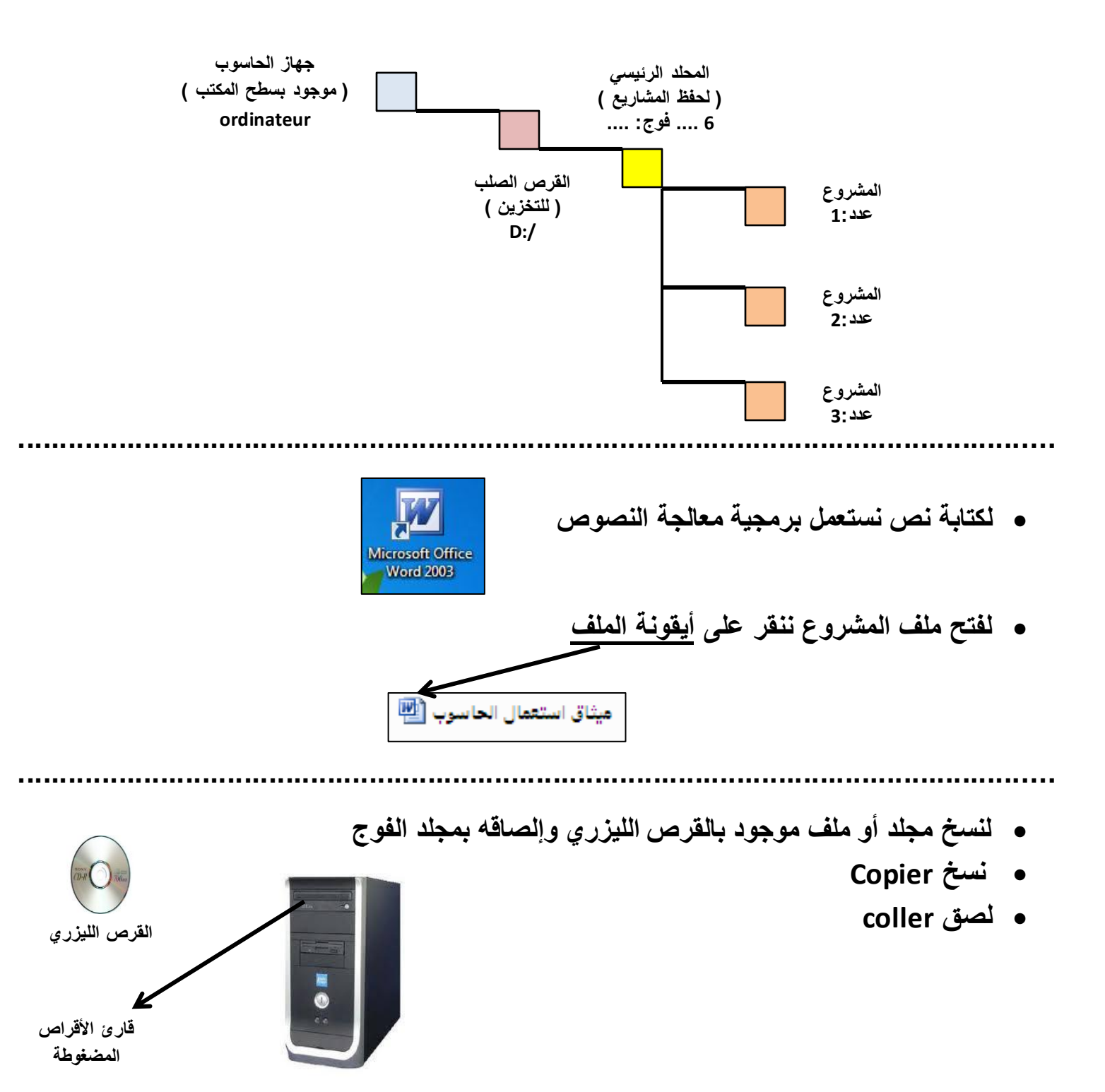